# Libraries Class 9

### Overview

- 1. Announcements
- 2. Review
- 3. Q&A
- 4. Basic assignment

#### Announcements

- Python assignments due November 29
- Libraries assignments due November 29
- (Extra) Text Editors assignments due November 29
- (Extra) Debugging assignments due December 6
- No office hours next week!
- People who have set up personal projects will need to submit them by December 8
   11:59 PM EST
- Last time to submit assignments will be December 15 11:59 PM EST, full stop.
  - I will be running the scripts to calculate and bundle grades for WolverineAccess after
- eecs201-test calculate can give you your accurate current total

#### Review

- Static libraries go directly inside the executable
  - Libraries are an inherent part of the executable
- Dynamic/shared libraries are referred to by the executable
  - Libraries are loaded at load/runtime

#### Review

- Really easy to link a library
- Toss **Iname** at the end of compilation command
  - - lpng for libpng.so or libpng.a
  - - lm for libm.so or libm.a
- (Linux) l: libname.a is an explicit way to specify library file to link
- -Ldir can specify additional directories to look for libraries
  - You can also link against a library by providing the path to the library file as an argument (particularly useful for static libraries)

#### Review

#### Creating a library

- Create object code with c
  - e.g. gcc -c -o file.o file.c
- Dynamic library object code requires fPIC flag
  - ∘ e.g. gcc -c -fPIC -o file.o file.c
- Static: ar rcs libname.a file.o
- Dynamic: gcc -shared -o libname.so file.o

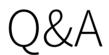

## Basic assignment